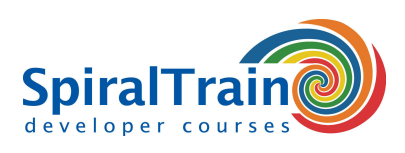

# **Cypress Test Automation**

# **Audience Course Cypress Test Automation**

The course Cypress Test Automation is intended for testers and developers who want to use Cypress for testing and test automation of Web Applications and REST APIs.

## **Prerequisites Course Cypress Test Automation**

Experience with testing is required. Experience with basic programming is recommended, but not strictly necessary to participate in the course Cypress Test Automation.

## **Realization Training Cypress Test Automation**

Theory and concepts of Cypress are covered through demos and presentations. Exercises and theory are interchanged on a regular basis.

## **Certificate Cypress Test Automation**

After successful completion of the course Cypress Test Automation a certificate of participation will be issued.

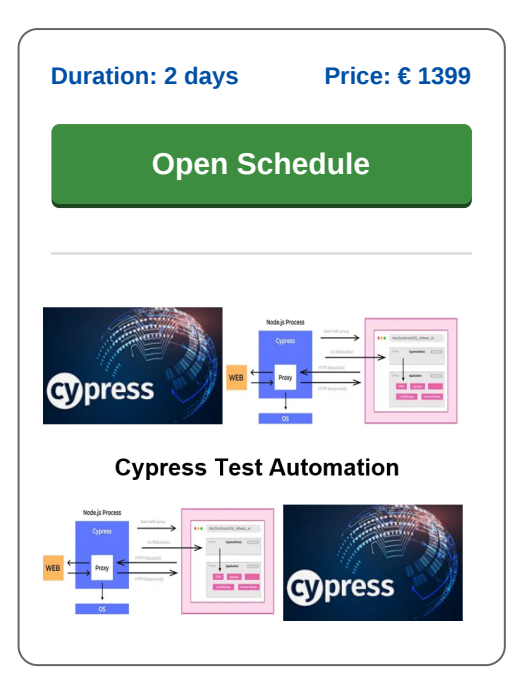

# **Content Course Cypress Test Automation**

The course **[Cypress](https://www.cypress.io/)** Test Automation is designed to give participants the essential skills and knowledge required to use the powerful JavaScript-based testing framework Cypress for efficient test automation. Cypress has emerged as a leading test automating framework supporting unit tests, component tests and end to end tests.

#### **Intro Cypress**

The course Cypress Test Automation starts with a discussion of Cypress's unique architecture. Tests in automation tools such as Selenium work outside the browser and send external commands via the network. Cypress, on the other hand, runs behind a NodeJS server process and tests in the browser itself.

#### **Web Application Testing**

Next Web GUI testing, in which the DOM of a page is first accessed via Element and CSS Selectors, after which Cypress commands control the application, is treated. Then test validation through assertions is covered.

#### **REST API Testing**

Attention is paid to REST API testing where HTTP Requests are fired using Cypress commands and HTTP Responses are validated with assertions. The creation of custom Cypress commands is also treated.

# **Mocks and Stubs**

The use of mocks is discussed with cy.intercept, which isolates the application from external dependencies. Tests are then exclusively about the behavior of the application. The use of stubs in Cypress with cy.stub is also covered.

# **Test Automation**

Part of the program of the Cypress Test Automation course is also how to automate tests and integrate with CI/CD tools such as GitLab. Attention is paid to cross browser testing and parallelization of tests as well.

#### **Reporting in Cypress**

Finally the reporting options in Cypress are covered. The various reporting tools such as the Mocha and Spec reporter are discussed and attention is paid to JUnit reports and Cypress Dashboards.

**info@spiraltrain.nl** www.spiraltrain.nl Tel.: +31 (0) 30 – 737 0661

**Locations** Houten, Amsterdam, Rotterdam, Eindhoven, Zwolle, Online

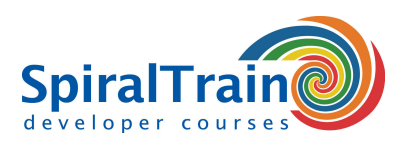

# **Modules Course Cypress Test Automation**

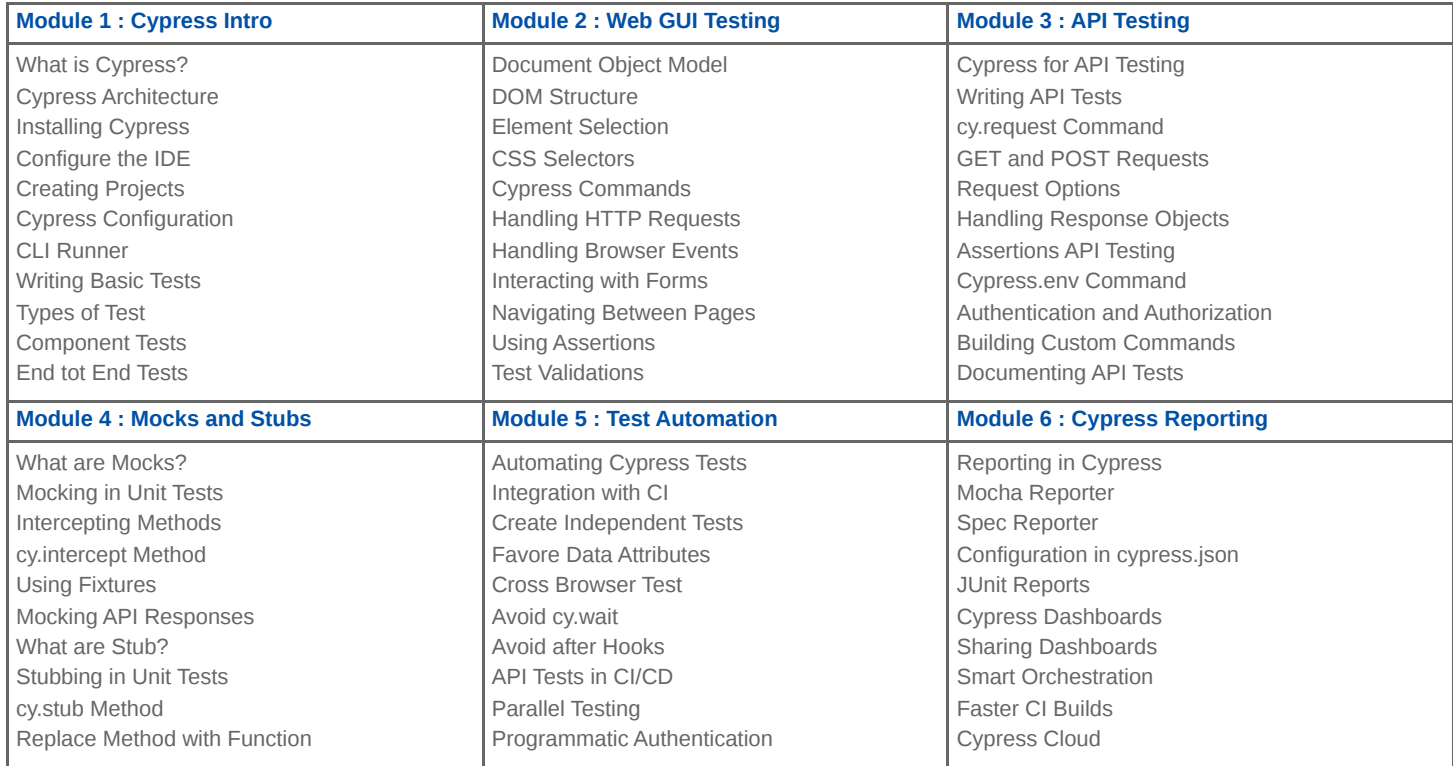